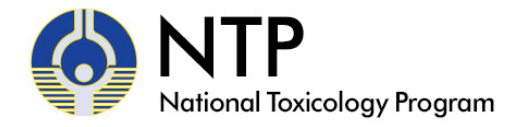

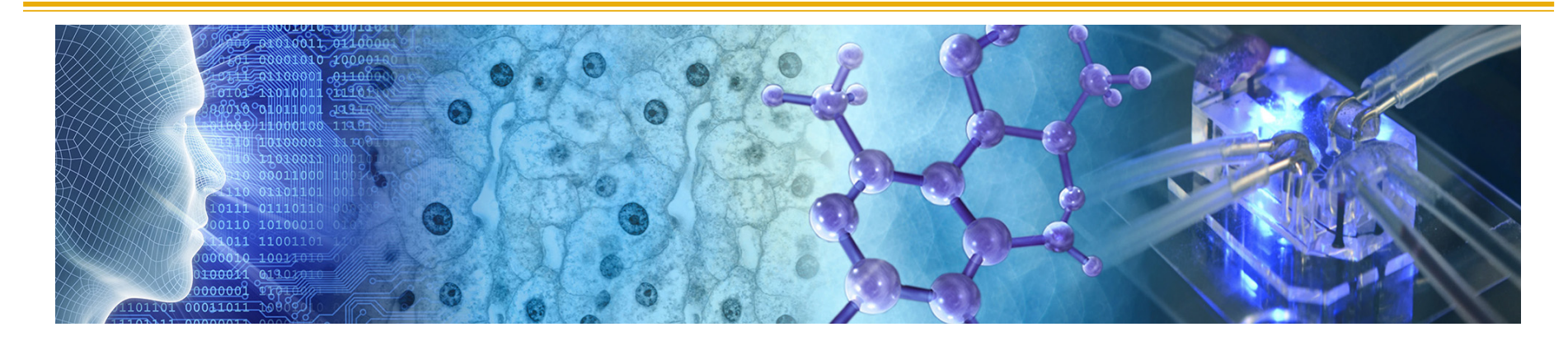

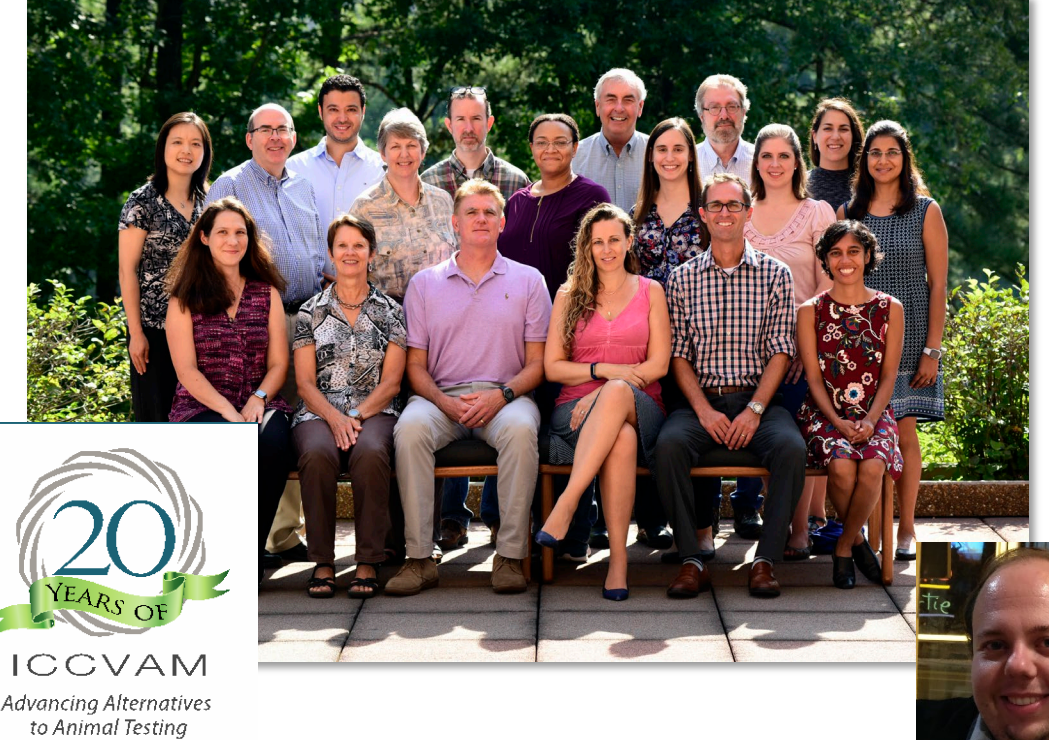

### **Introduction to Computational Tools**

## **SACATM Meeting**

## **September 2-3, 2020**

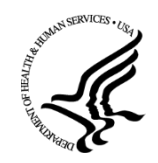

*Advancing Alternatives* 

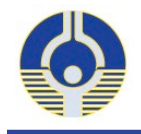

- Computational tools and resources play a critical role in chemical evaluations such as:
	- Data aggregation
	- Exploring chemical properties
	- In vitro to in vivo extrapolation
	- Mapping high-content data to biological systems
	- Generating predicted values

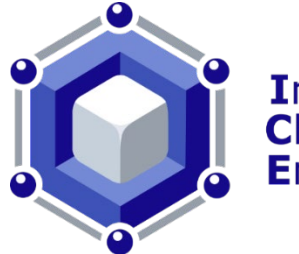

**Integrated Chemical Environment** 

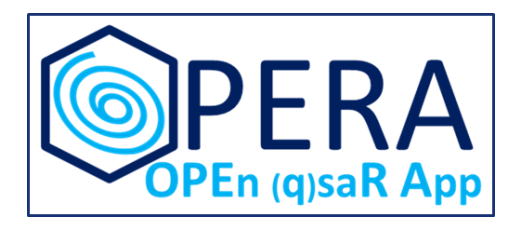

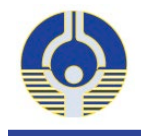

- Increase accessibility, transparency, and utility of datasets
- Allow users to upload their own data to IVIVE workflow
- Increase documentation for tools, data, and search function
- Form ICE Advisory Group to provide timely feedback on:
	- new features/needs to serve ICCVAM, NICEATM and NTP stakeholders
	- the usability of ICE UI and tools
	- proposed changes to functionality or the user interface
- Increase chemical structural support for both input and output
- Curate and integrate human data and engage biomedical research community
- Engage with CROs to generate data on environmental chemicals

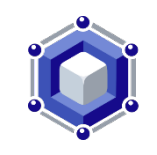

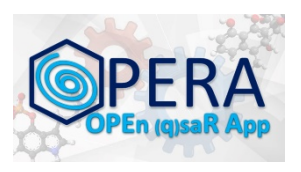

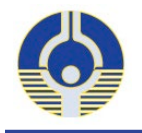

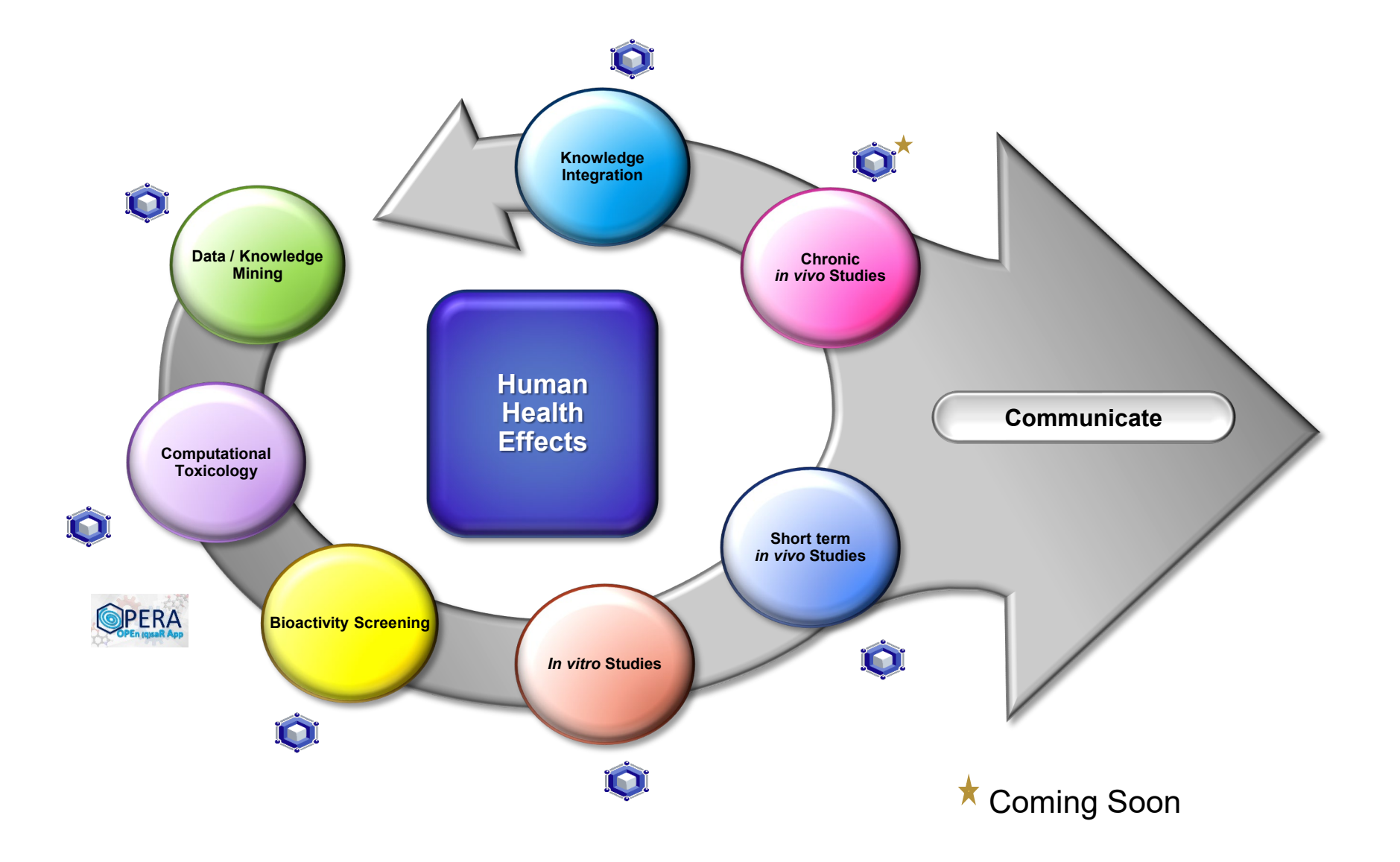

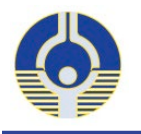

## **InterPred: Assay Interference Prediction**

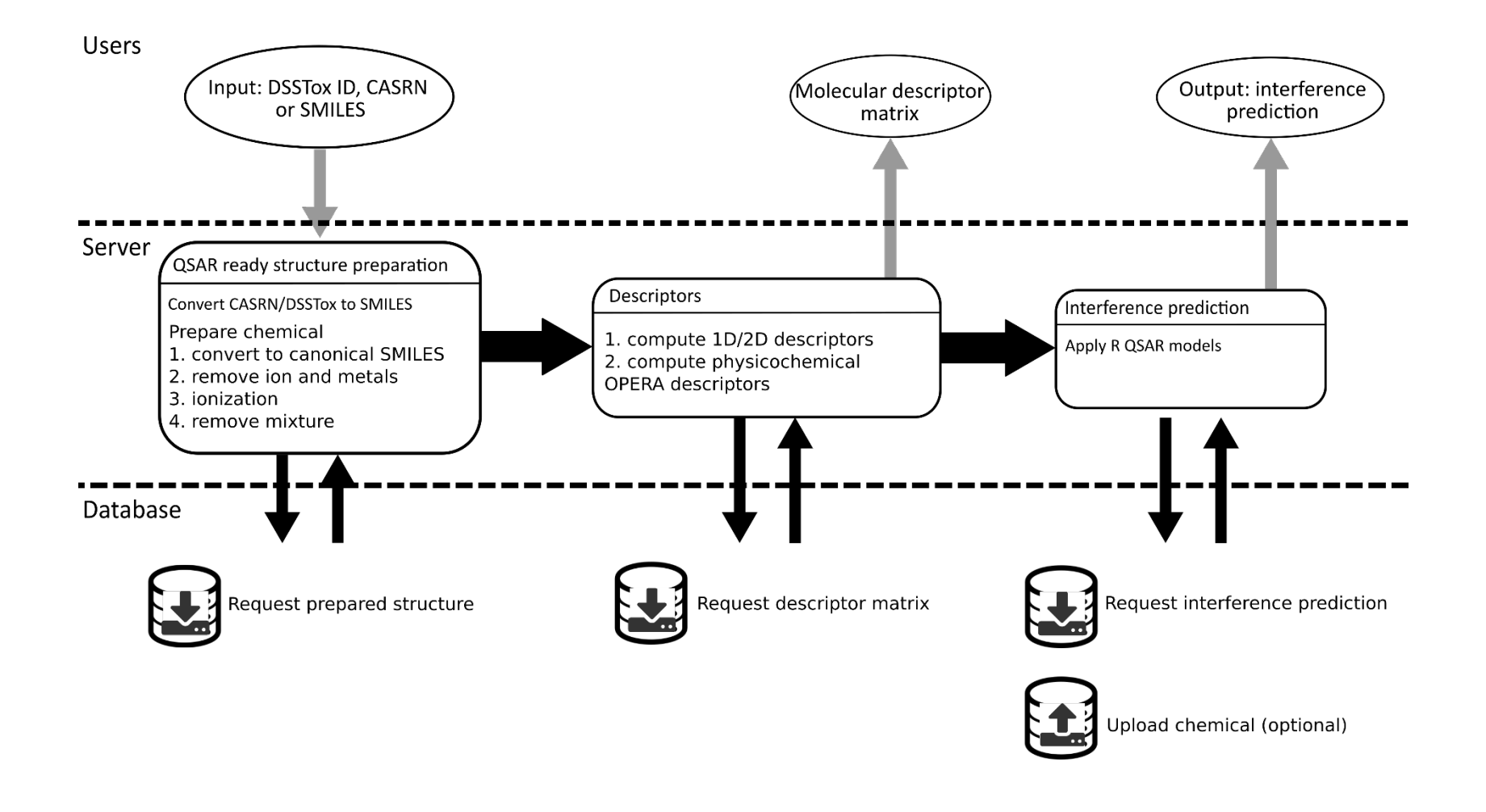

<https://sandbox.ntp.niehs.nih.gov/interferences/>

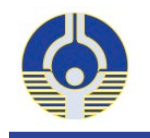

• Knowledge-mapping exercise to visualize where a chemical may produce effects in the body

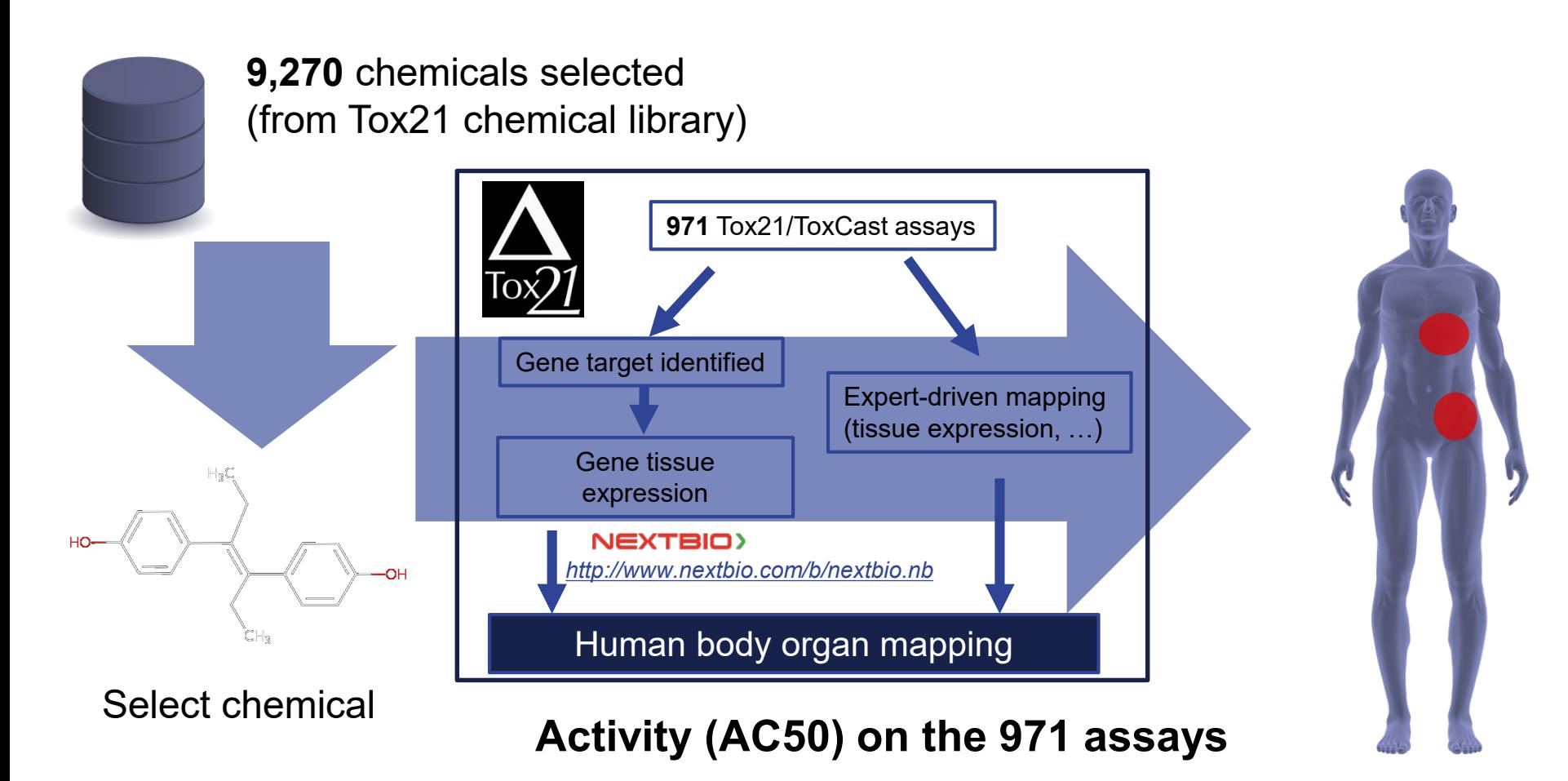

<https://sandbox.ntp.niehs.nih.gov/bodymap/>

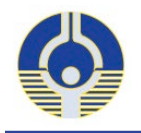

## **Tox21 BodyMap: Hypothesis Generation**

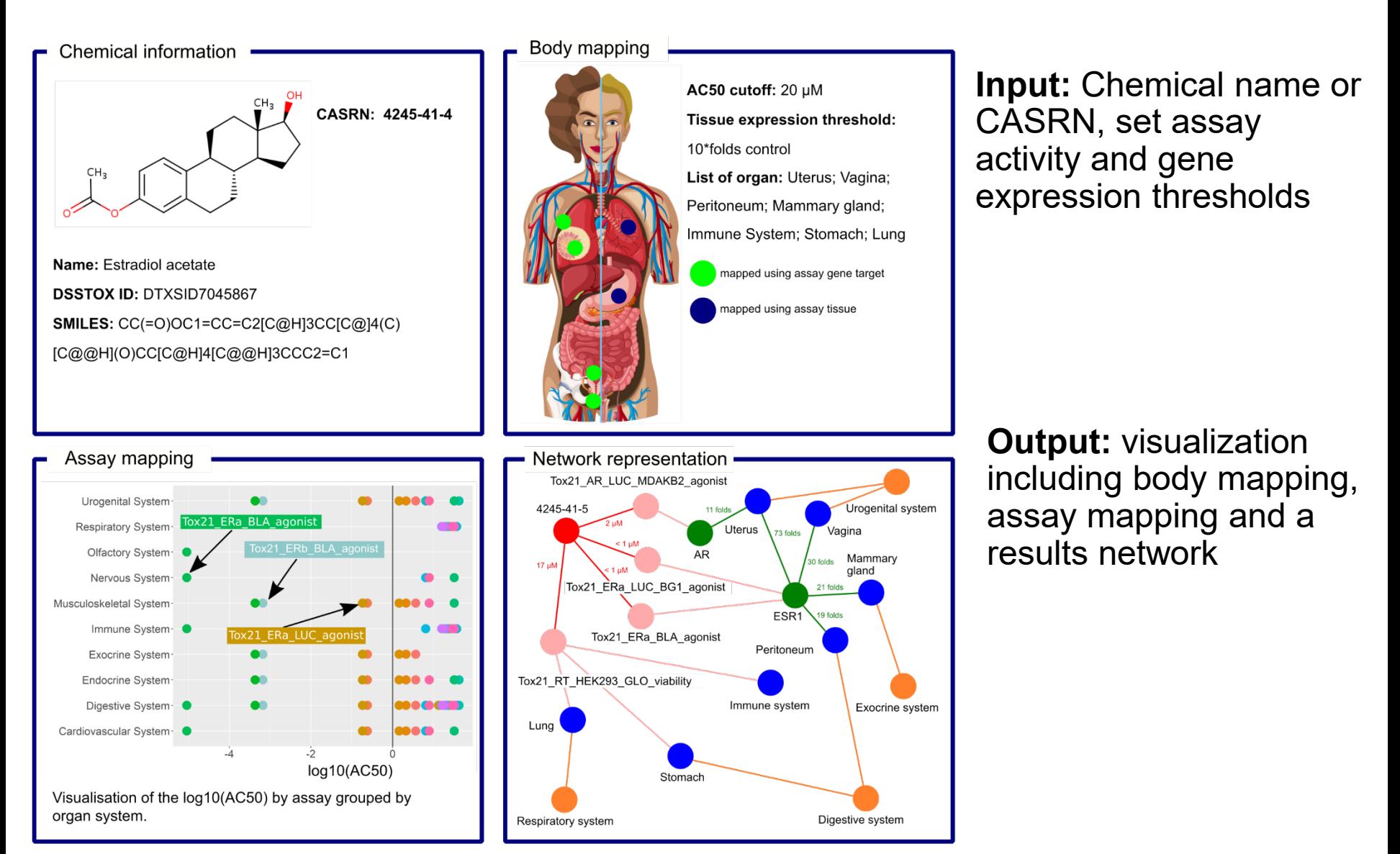

#### <https://sandbox.ntp.niehs.nih.gov/bodymap/>

# **ChemMaps: Visualizing the Chemical Universe**

### <https://sandbox.ntp.niehs.nih.gov/chemmaps/>

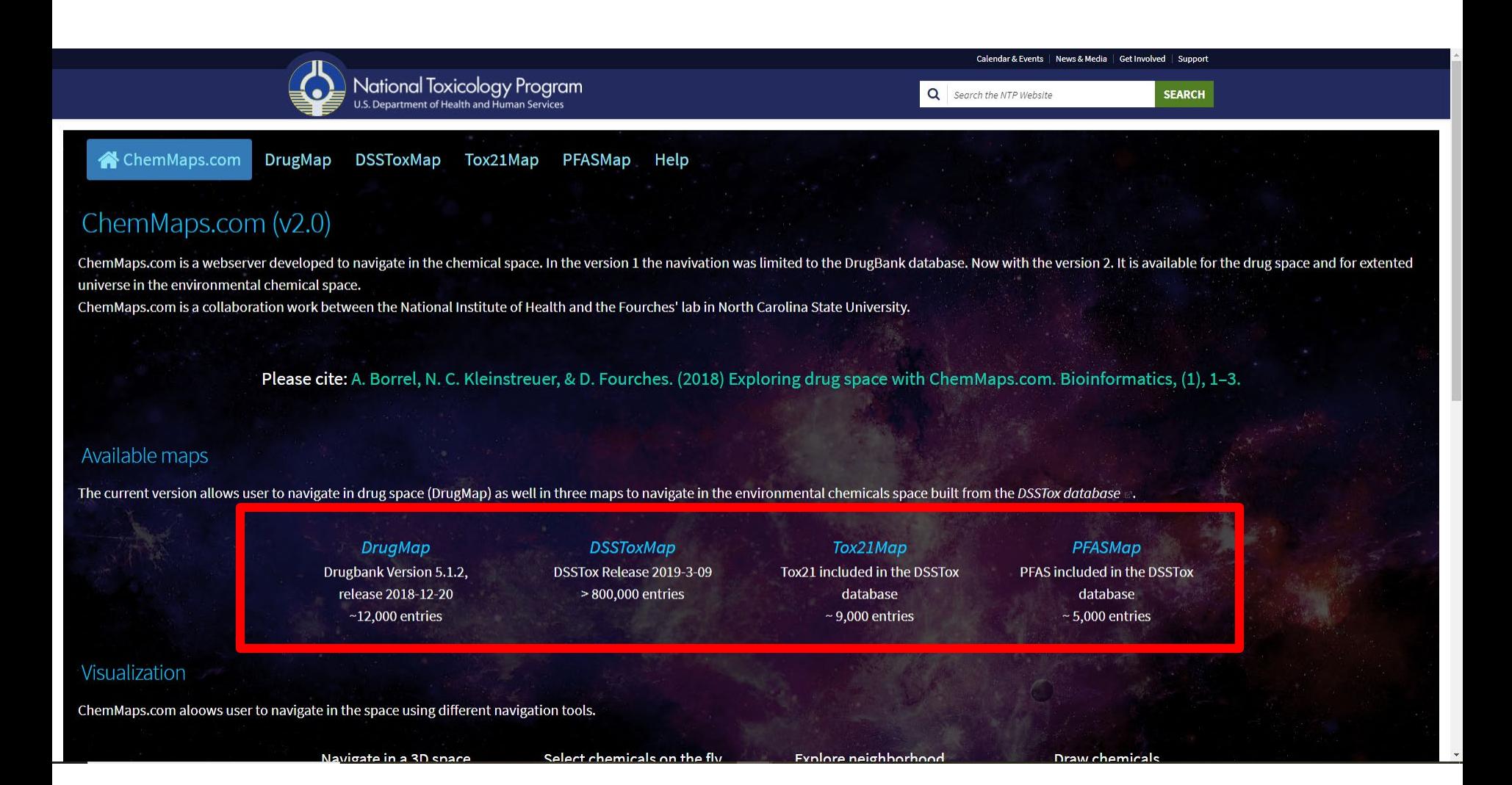

## **ChemMaps: Visualizing the Chemical Universe**

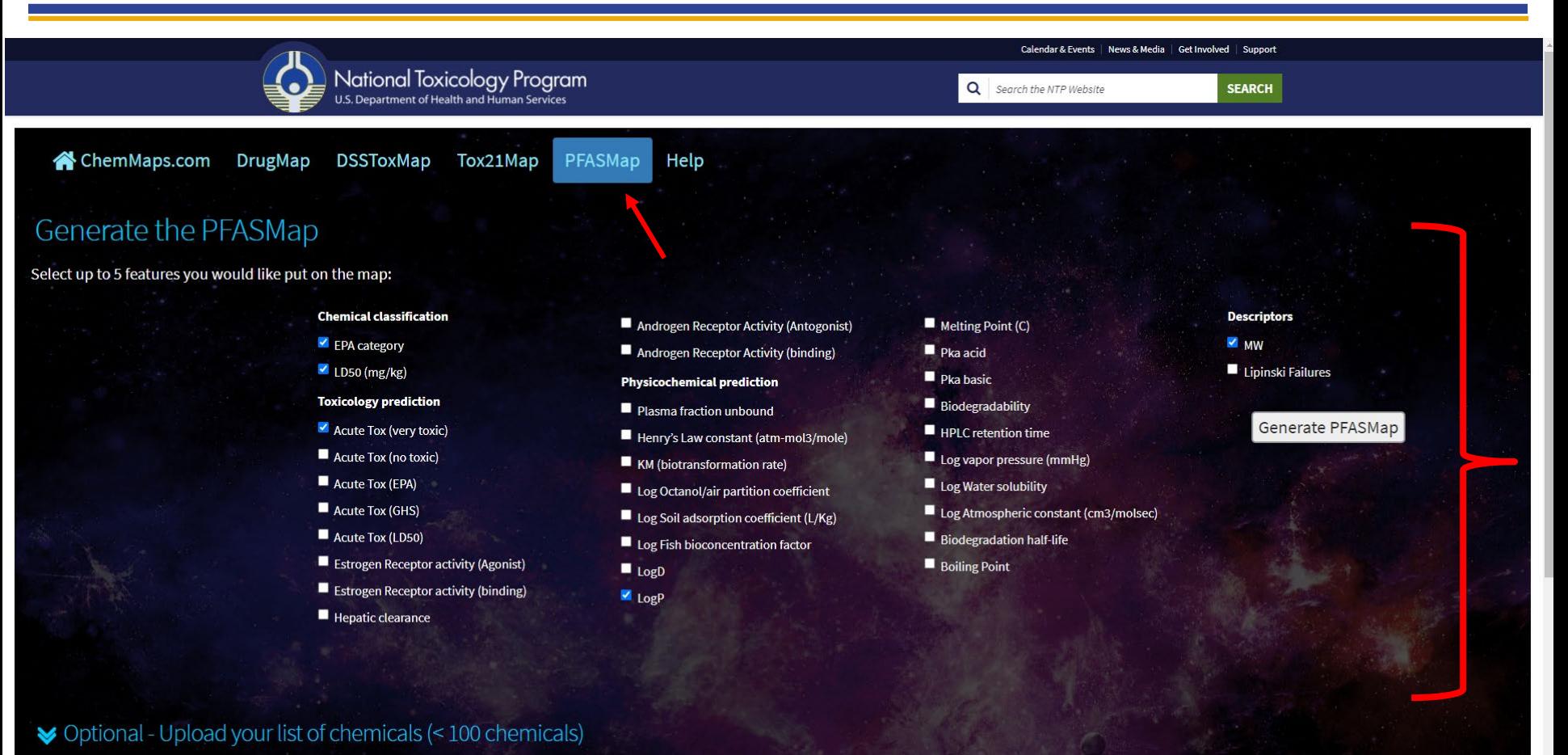

### • Choose up to 5 properties to put on the map

- Toxicity values/predictions
- Physicochemical properties

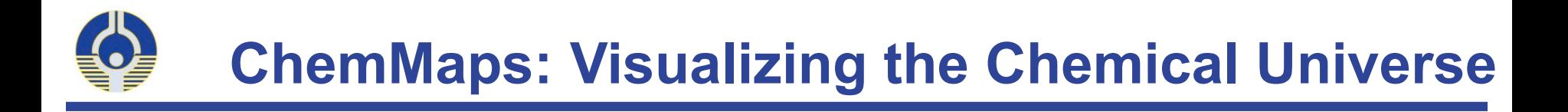

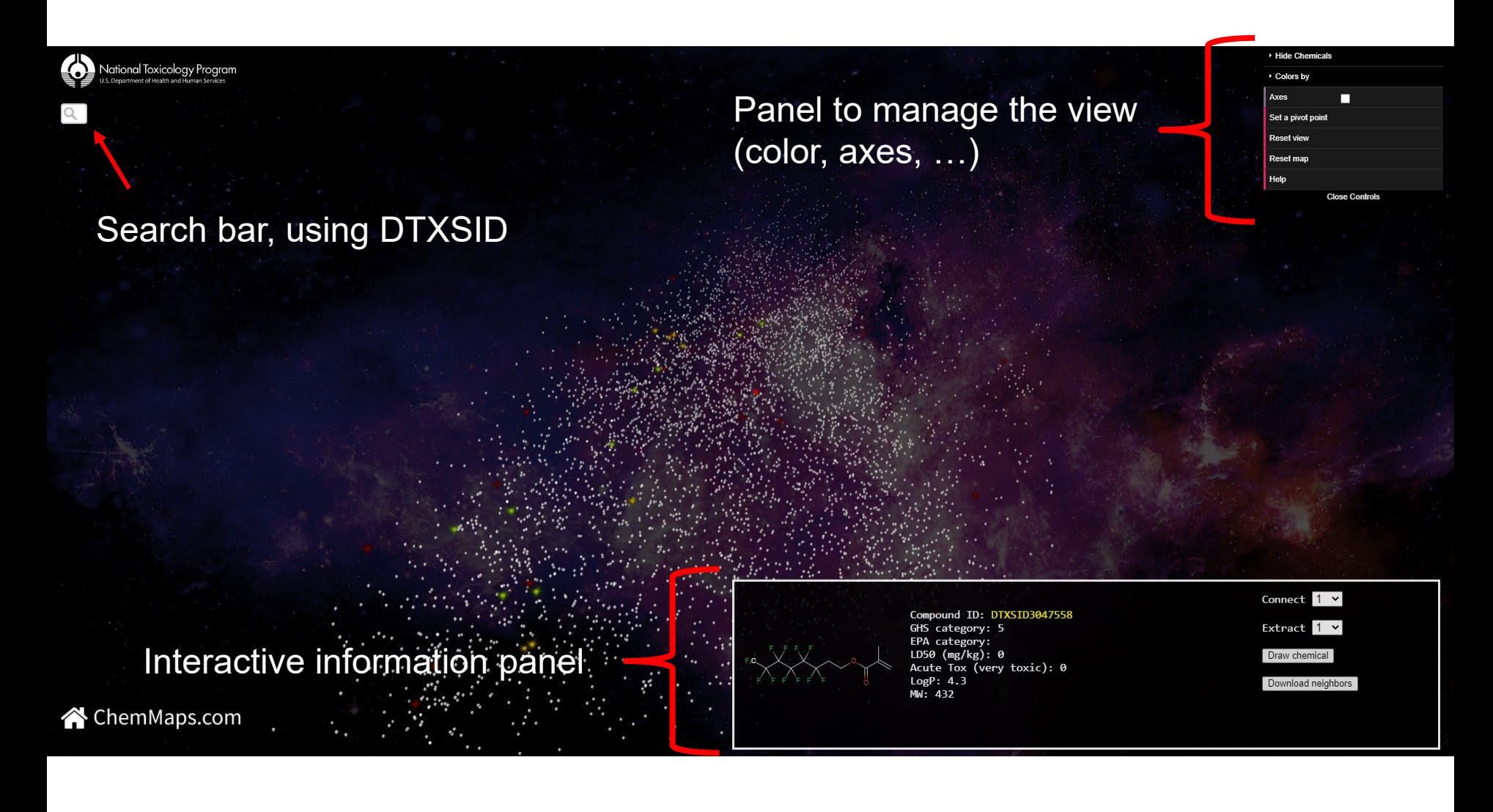

 • Chemicals are represented using a planet (default) or a star (based on tox/property information)

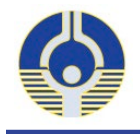

## **ChemMaps: Project New Chemicals**

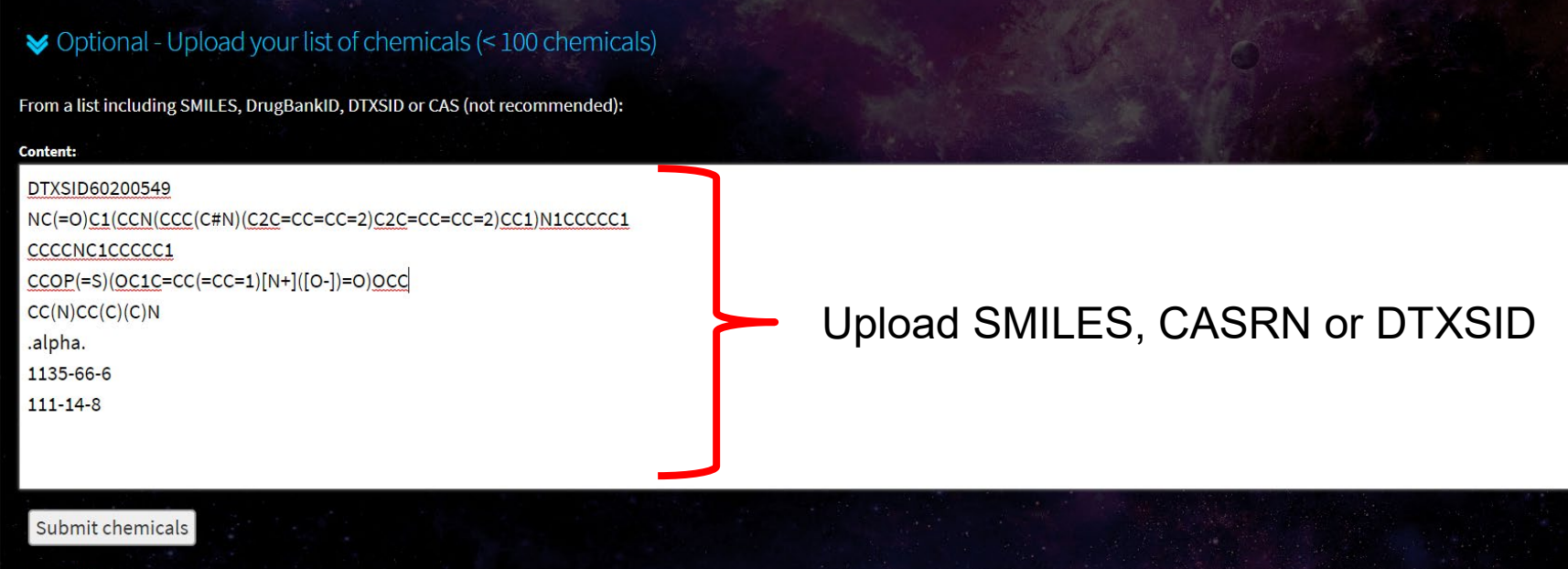

From a file:

Choose File No file chosen

Upload list of chemicals

Example of input: Test input

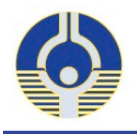

## **ChemMaps: Project New Chemicals**

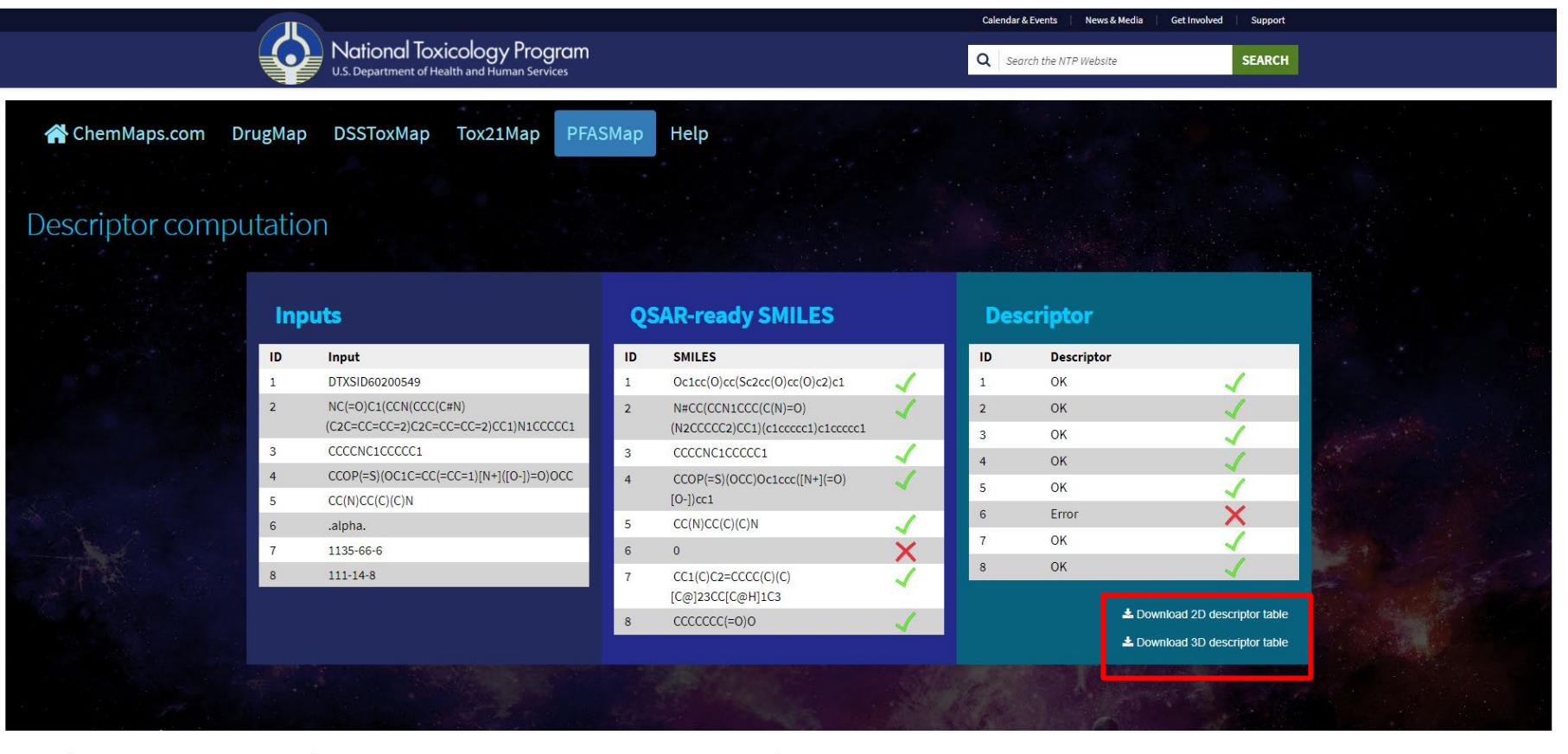

- Automated structure preparation
	- Clean structures
	- Prepare SMILES in QSAR ready form
	- Compute descriptors (downloadable)

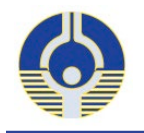

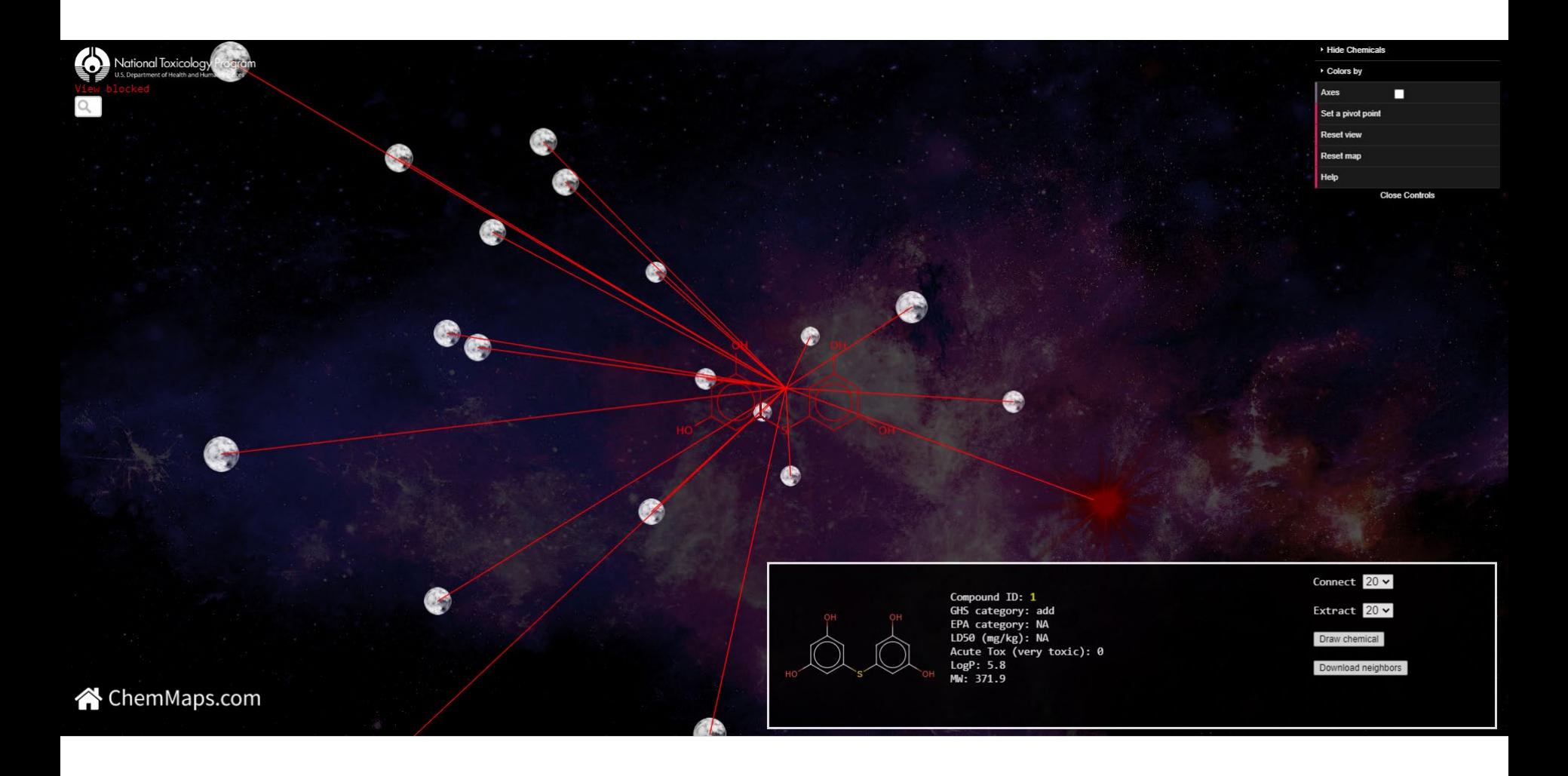

• Analyze new chemical neighborhood

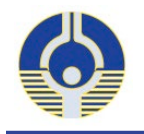

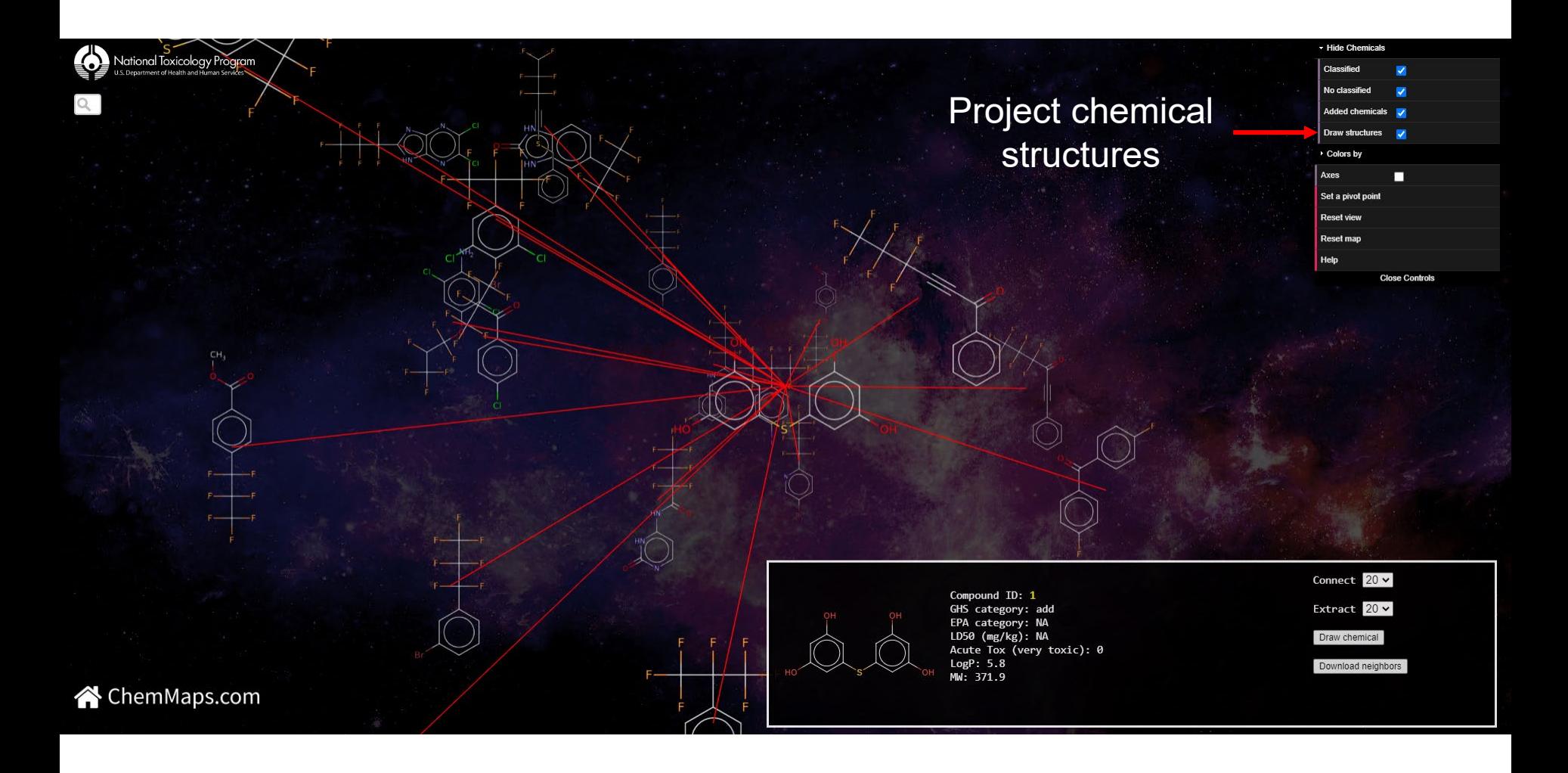

• Analyze new chemical neighborhood